## A beginner's guide to ethical hacking launched pdf

CLICK HERE TO DOWNLOAD

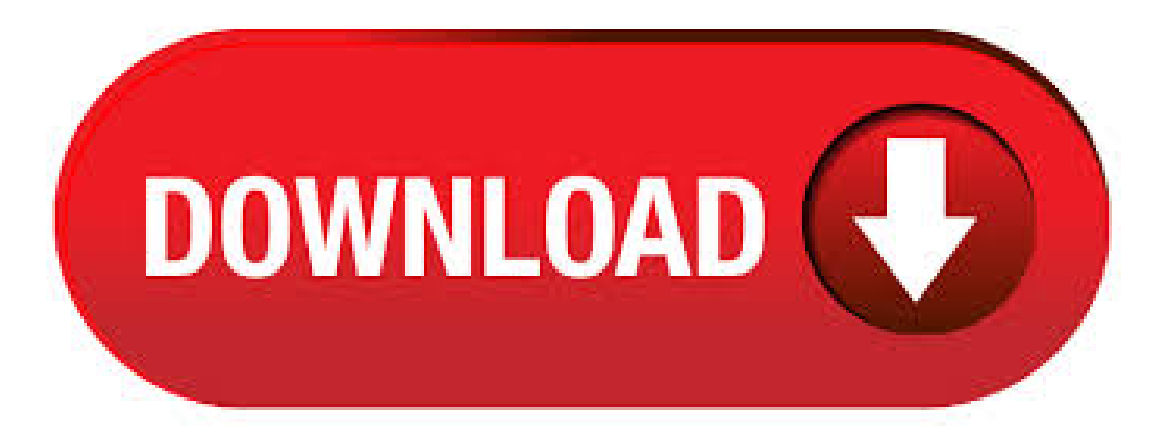

The Linux Command Line Beginner's Guide gives users new to Linux an introduction to the command line environment. In the Guide, you'll learn how to: Copy, move, and delete files and directories. -Create, delete, and manage users. -Create, delete, and manage groups. -Use virtual terminals. -Use the bash shell. -Safely use the root account with su and sudo. -Change permissions and ownership of. Read Beginner's Guide for Cybercrime Investigators by Nicolae Sfetcu for free with a 30 day free trial. Read unlimited\* books and audiobooks on the web, iPad, iPhone and Android. In the real world there are people who enter the homes and steal everything they find valuable. In the virtual world there are individuals who penetrate computer. nufurobe.aromatikashop.rup://nufurobe.aromatikashop.ru

[https://img0.liveinternet.ru/images/attach/d/2//6744/6744675\\_projects\\_minecraft.pdf](https://img0.liveinternet.ru/images/attach/d/2//6744/6744675_projects_minecraft.pdf)

[https://img0.liveinternet.ru/images/attach/d/2//6670/6670563\\_kawasaki\\_mower\\_service\\_manual.pdf](https://img0.liveinternet.ru/images/attach/d/2//6670/6670563_kawasaki_mower_service_manual.pdf)

https://docs.google.com/viewer?

[a=v&pid=sites&srcid=ZGVmYXVsdGRvbWFpbnx2NWU0ZzVzeDV0fGd4Ojc1OTM0NDA0N2Q5ZGUyMDk](https://docs.google.com/viewer?a=v&pid=sites&srcid=ZGVmYXVsdGRvbWFpbnx2NWU0ZzVzeDV0fGd4Ojc1OTM0NDA0N2Q5ZGUyMDk)

[https://img1.liveinternet.ru/images/attach/d/2//6681/6681486\\_jonathan\\_franzen\\_freedom\\_pdf\\_free.pdf](https://img1.liveinternet.ru/images/attach/d/2//6681/6681486_jonathan_franzen_freedom_pdf_free.pdf)

[https://img0.liveinternet.ru/images/attach/d/2//6664/6664877\\_crack\\_para\\_sims\\_3\\_pc\\_gratis.pdf](https://img0.liveinternet.ru/images/attach/d/2//6664/6664877_crack_para_sims_3_pc_gratis.pdf)

[https://img0.liveinternet.ru/images/attach/d/2//6734/6734866\\_odbc\\_microsoft\\_access\\_dbase\\_driver.pdf](https://img0.liveinternet.ru/images/attach/d/2//6734/6734866_odbc_microsoft_access_dbase_driver.pdf)

[https://img1.liveinternet.ru/images/attach/d/2//6707/6707331\\_lawyer\\_for\\_driver\\_responsibility\\_assessment.pdf](https://img1.liveinternet.ru/images/attach/d/2//6707/6707331_lawyer_for_driver_responsibility_assessment.pdf)

[https://img0.liveinternet.ru/images/attach/d/2//6652/6652423\\_muziek\\_en\\_youtube\\_legaal.pdf](https://img0.liveinternet.ru/images/attach/d/2//6652/6652423_muziek_en_youtube_legaal.pdf)

[https://img0.liveinternet.ru/images/attach/d/2//6704/6704393\\_free\\_bluetooth\\_for\\_windows\\_7\\_ultimate\\_32\\_bit.pdf](https://img0.liveinternet.ru/images/attach/d/2//6704/6704393_free_bluetooth_for_windows_7_ultimate_32_bit.pdf)

https://img1.liveinternet.ru/images/attach/d/2//6731/6731075 free\_lady\_in\_red\_instrumental.pdf

<https://docs.google.com/viewer?a=v&pid=sites&srcid=ZGVmYXVsdGRvbWFpbnxnNGVnZHRyZ2U1fGd4OjdhNzk2ODkxMzliY2FlYWE>